# **АННОТАЦИЯ РАБОЧЕЙ ПРОГРАММЫ ДИСЦИПЛИНЫ** ПРИЕМ 2020 г. **ФОРМА ОБУЧЕНИЯ очная**

# **ИНЖЕНЕРНАЯ ГРАФИКА 1**

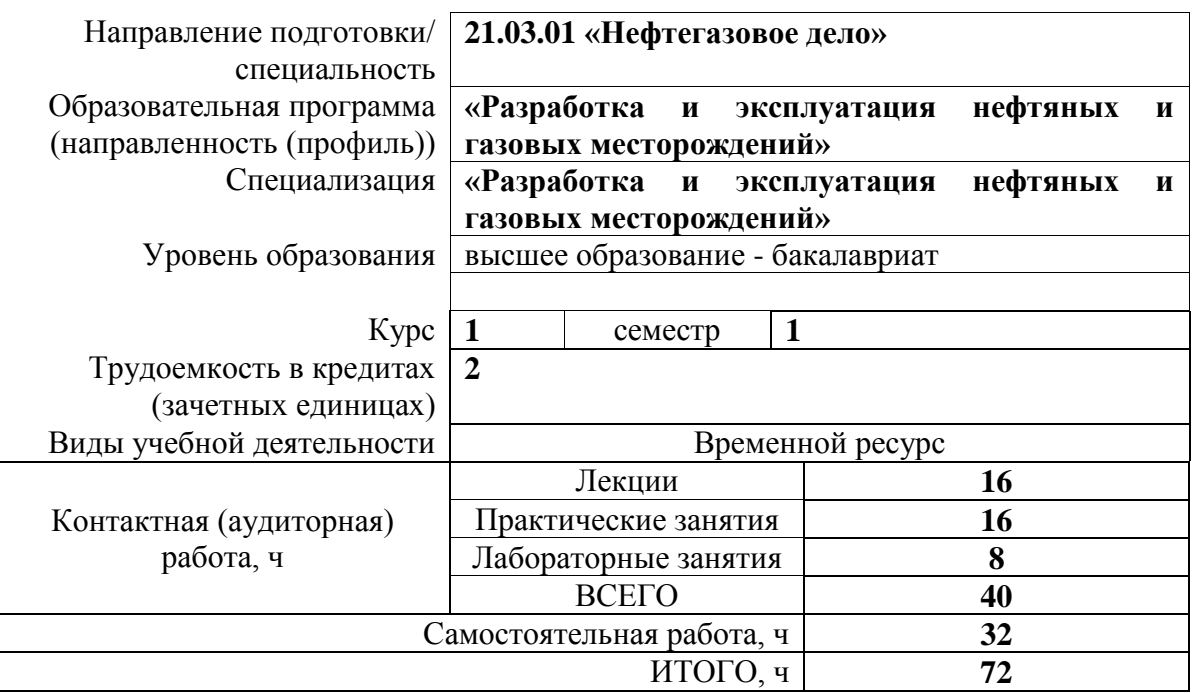

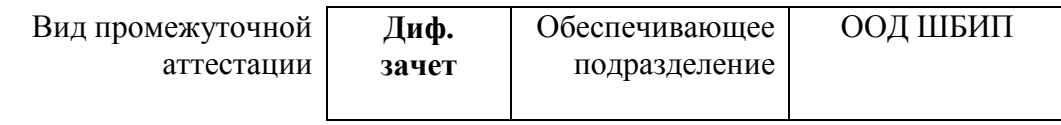

### 1. Цели освоения дисциплины

Целями освоения дисциплины является формирование у обучающихся определенного  $O<sub>0</sub>$ (п. 5. Общей характеристики ООП) состава компетенций для подготовки к профессиональной деятельности.

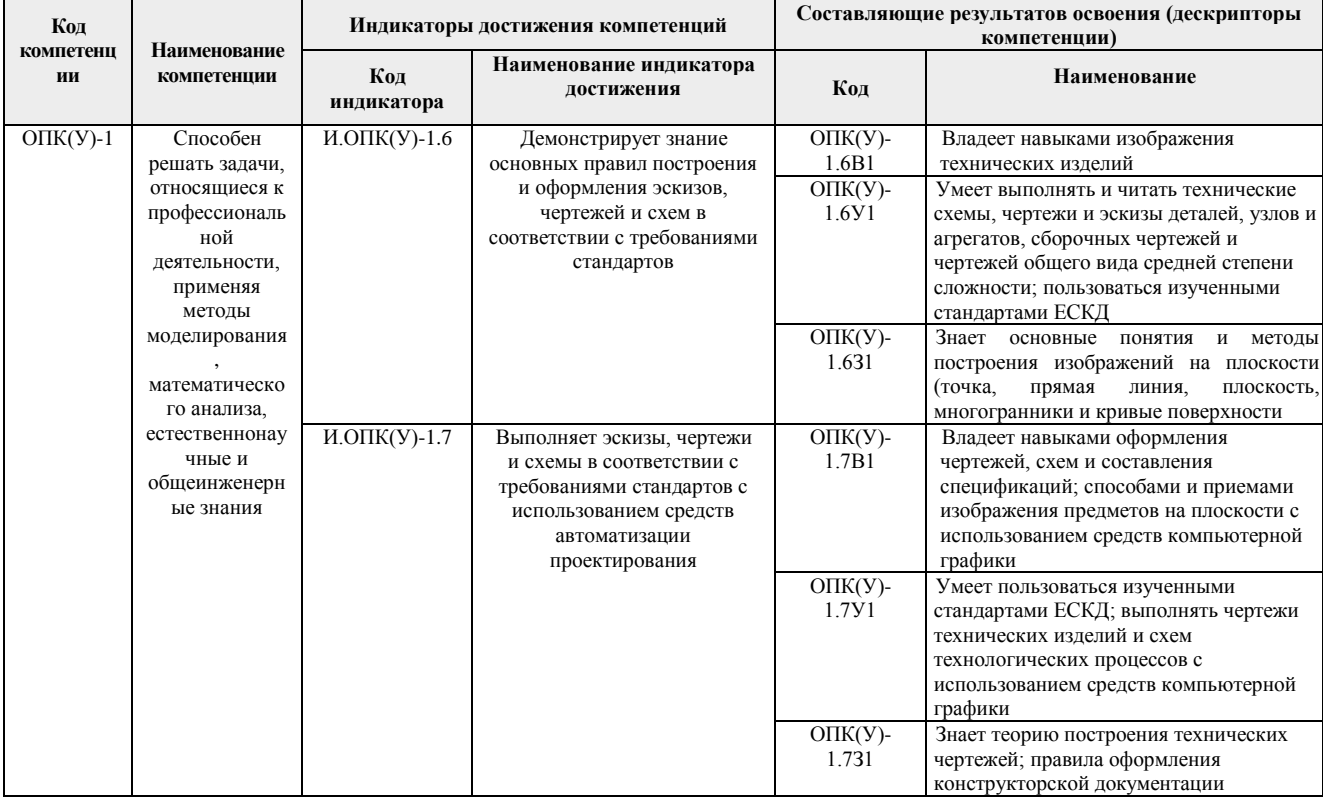

## 2. Планируемые результаты обучения по дисциплине

После успешного освоения дисциплины будут сформированы результаты обучения:

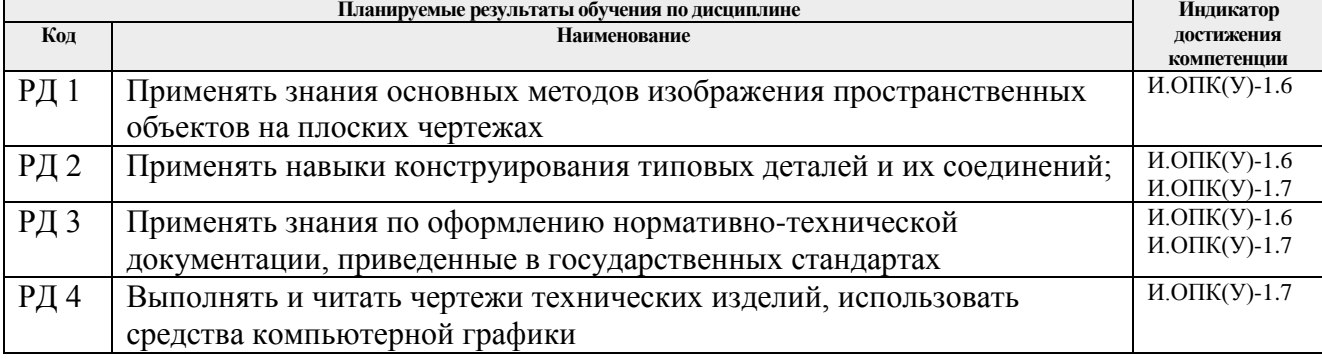

#### 3. Структура и содержание дисциплины Основные вилы учебной леятельности

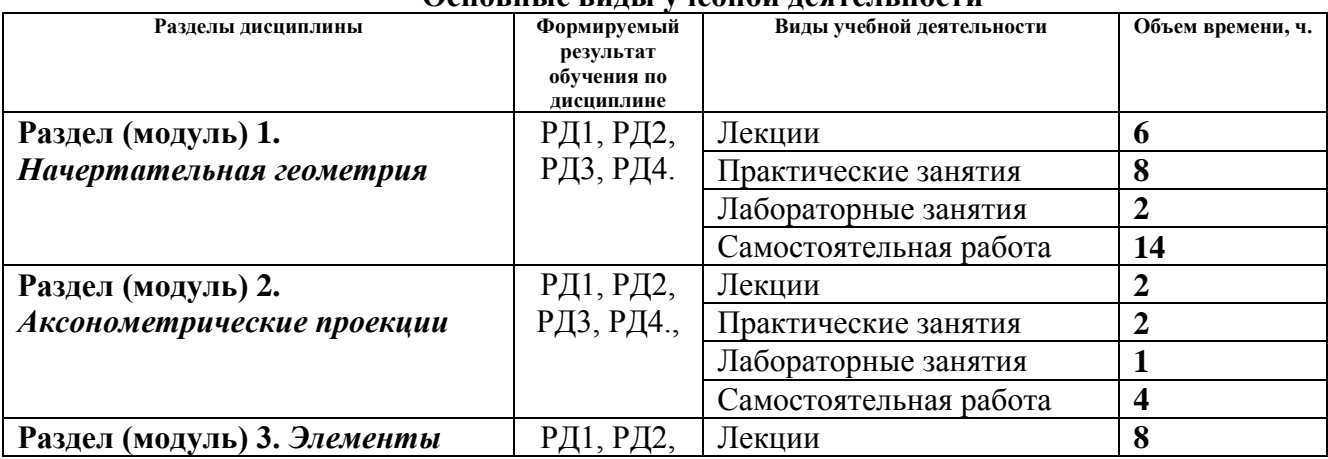

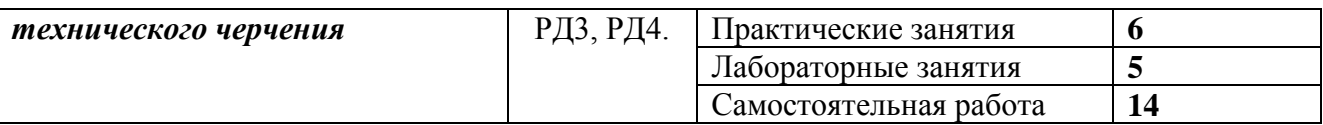

## **4. Учебно-методическое и информационное обеспечение дисциплины (модуля)**

### **4.1 Методическое обеспечение Основная литература:**

- 1. Винокурова Г. Ф. Курс лекций по инженерной графике: учебное пособие [Электронный ресурс] / Г. Ф. Винокурова, Б. Л. Степанов; Национальный исследовательский Томский политехнический университет (ТПУ). — Томск: Изд-во ТПУ, 2014. —Доступ из корпоративной сети ТПУ.— Схема доступа: <http://www.lib.tpu.ru/fulltext2/m/2014/m391.pdf>
- 2. Чекмарев А. А. Инженерная графика: учебник для прикладного бакалавриата [Электронный ресурс] / А. А. Чекмарев; Высшая школа экономики (ВШЭ), Национальный исследовательский университет (НИУ). — 12-е изд., испр. и доп. — Москва: Юрайт, 2015. — Доступ из корпоративной сети ТПУ.- Схема доступа: <http://www.lib.tpu.ru/fulltext2/m/2015/FN/fn-80.pdf>
- 3. Левицкий В. С. Машиностроительное черчение и автоматизация выполнения чертежей: учебник для бакалавров [Электронный ресурс] / В. С. Левицкий. — Москва: Юрайт, 2014. — Доступ из корпоративной сети ТПУ.— Схема доступа: <http://www.lib.tpu.ru/fulltext2/m/2013/FN/fn-2404.pdf>
- 4. Начертательная геометрия. Инженерная графика : учебное пособие [Электронный ресурс] / С. П. Буркова [и др.]; Национальный исследовательский Томский политехнический университет (ТПУ). — 1 компьютерный файл (pdf; 5.4 MB). — Томск: Изд-во ТПУ, 2010. —Доступ из корпоративной сети ТПУ. —Схема доступа: <http://www.lib.tpu.ru/fulltext2/m/2011/m34.pdf>

## **Дополнительная литература:**

- 1. Буркова С. П. Лабораторный практикум по компьютерному моделированию в САПР Autodesk Inventor: учебное пособие [Электронный ресурс] / С. П. Буркова, Г. Ф. Винокурова, Р. Г. Долотова; Национальный исследовательский Томский политехнический университет (ТПУ), Институт кибернетики (ИК), Кафедра начертательной геометрии и графики (НГГ). — Томск: Изд-во ТПУ, 2013. — Доступ из корпоративной сети ТПУ. — Схема доступа: <http://www.lib.tpu.ru/fulltext2/m/2014/m278.pdf>
- 2. Соколова, Т. Ю. AutoCAD 2016. Двухмерное и трехмерное моделирование. Учебный курс : справочник / Т. Ю. Соколова. — Москва : ДМК Пресс, 2016. — 756 с. — // Лань : электронно-библиотечная система. — URL:<https://e.lanbook.com/book/82811>
- 3. Федоренко В. А. Справочник по машиностроительному черчению / В. А. Федоренко, А. И. Шошин. - Стер.. - Москва: Альянс, 2014. - 416 с.: ил..- Доступ из корпоративной сети ТПУ. – Схема доступа: <http://www.lib.tpu.ru/fulltext2/m/2013/FN/fn-2404.pdf>

# **4.2 Информационное и программное обеспечение**

Internet-ресурсы (в т.ч. в среде LMS MOODLE и др. образовательные и библиотечные ресурсы):

1. **"Начертательная геометрия и инженерная графика. Модуль 4."**. <https://stud.lms.tpu.ru/course/view.php?id=1601> Курс «Начертательная геометрия и инженерная и графика» предназначен для студентов технических специальностей. В соответствии с учебной программой дисциплины, курс изучается в течение одного семестра. Весь курс разбивается на 6 модулей в соответствии с календарным планом. Модули логически завершены и содержат описание видов учебной деятельности по

освоению студентами материала курса. Каждый учебный модуль включает лекционный материал, тестовые задания, перечень индивидуальных домашних работ, дополнительные материалы.

- 2. Дудкина, Л. А. Сборочный чертеж. Узел машинный простой : учебное пособие / Л. А. Дудкина, С. О. Немолотов, В. В. Сальникова. — Санкт-Петербург : ПГУПС, 2014. — 43 с. — ISBN 978-5-7641-0574-1. — Текст : электронный // Лань : электроннобиблиотечная система. — URL: [https://e.lanbook.com/reader/book/49116/#1—](https://e.lanbook.com/reader/book/49116/#1) Режим доступа: для авториз. пользователей.
- 3. Никитин, Л. А. Изображение и обозначение материалов изделий на чертежах : справочник / Л. А. Никитин, Л. А. Виноградова, С. В. Гайдидей. — Вологда : ВГМХА им. Н.В. Верещагина, 2016. — 36 с. — Текст : электронный // Лань : электроннобиблиотечная система. — URL:<https://e.lanbook.com/reader/book/130865/#1> — Режим доступа: для авториз. пользователей.

Лицензионное программное обеспечение (в соответствии с **Перечнем лицензионного программного обеспечения ТПУ)**:

Adobe Acrobat Reader DC, Adobe Flash Player, Amazon Corretto JRE 8, Autodesk AutoCAD Mechanical 2015 Education, Autodesk Inventor Professional 2015 Education, Microsoft Office 2007 Standard Russian Academic, Design Science MathType 6.9 Lite, Document Foundation LibreOffice, Far Manager, Google Chrome, Mozilla Firefox ESR, Notepad++, WinDjView, 7-Zip, Zoom